# **VEROTUSLASKURIN KÄYTTÖ** 2024

EN / FI / SV

### Luonnonvaratieto

 $\mathbb{R}$ 

Luonnonvaratieto-palvelu sisältää Luken luonnonvaraseurantojen, tutkimushankkeiden ja asiantuntijatehtävien tuottamia tuloksia. Sisältöjä pääsee tarkastelemaan sektoreittain linkeistä tällä sivulla. Tuloksia esitellään monipuolisesti karttojen, graafien ja tekstien avulla.

Löydä, yhdistele ja tarkastele sektorikohtaista tietoa monipuolisesti.

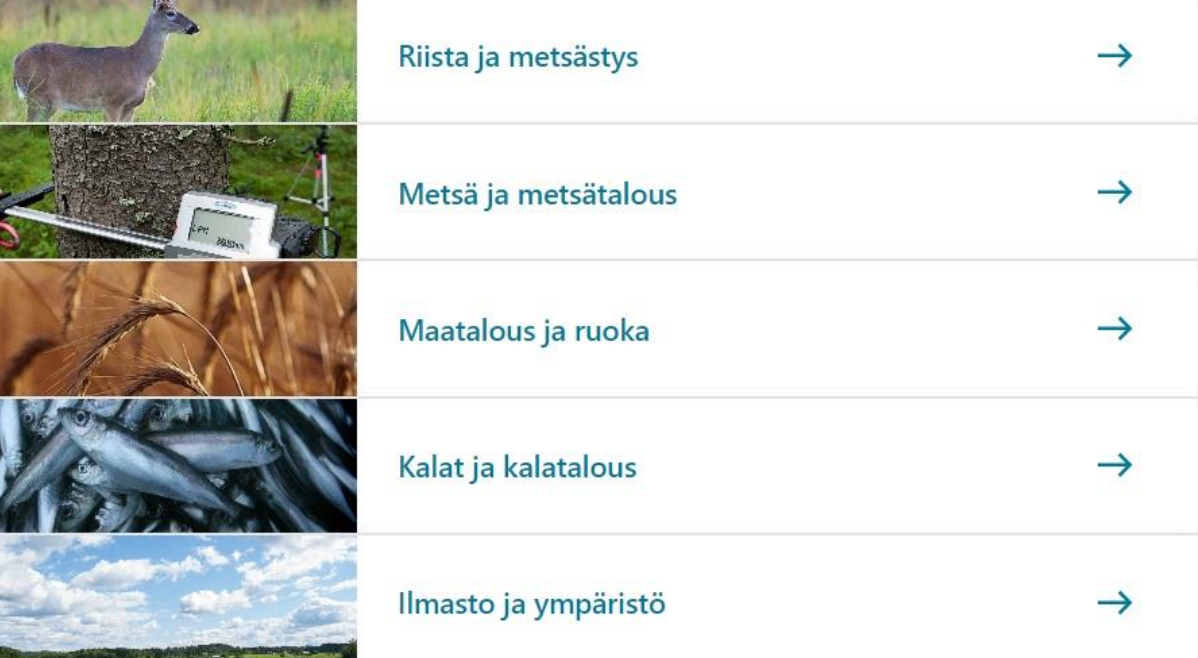

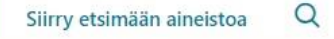

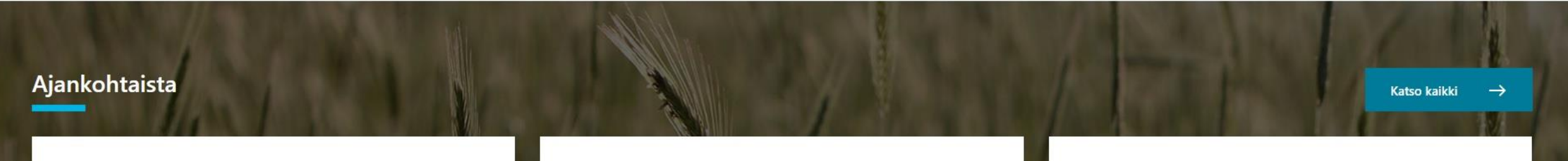

# **LUONNONVARATIETO.LUKE.FI**

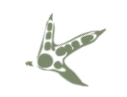

**COLLECTE** 

 $\frac{1}{2}$ 

### VEROTUSLASKURI LÖYTYY LUKE:N SIVUSTOLTA: LUONNONVARATIETO.LUKE.FI

#### Laskurit ja työkalut -> Hirvikannan verotussuunnittelu

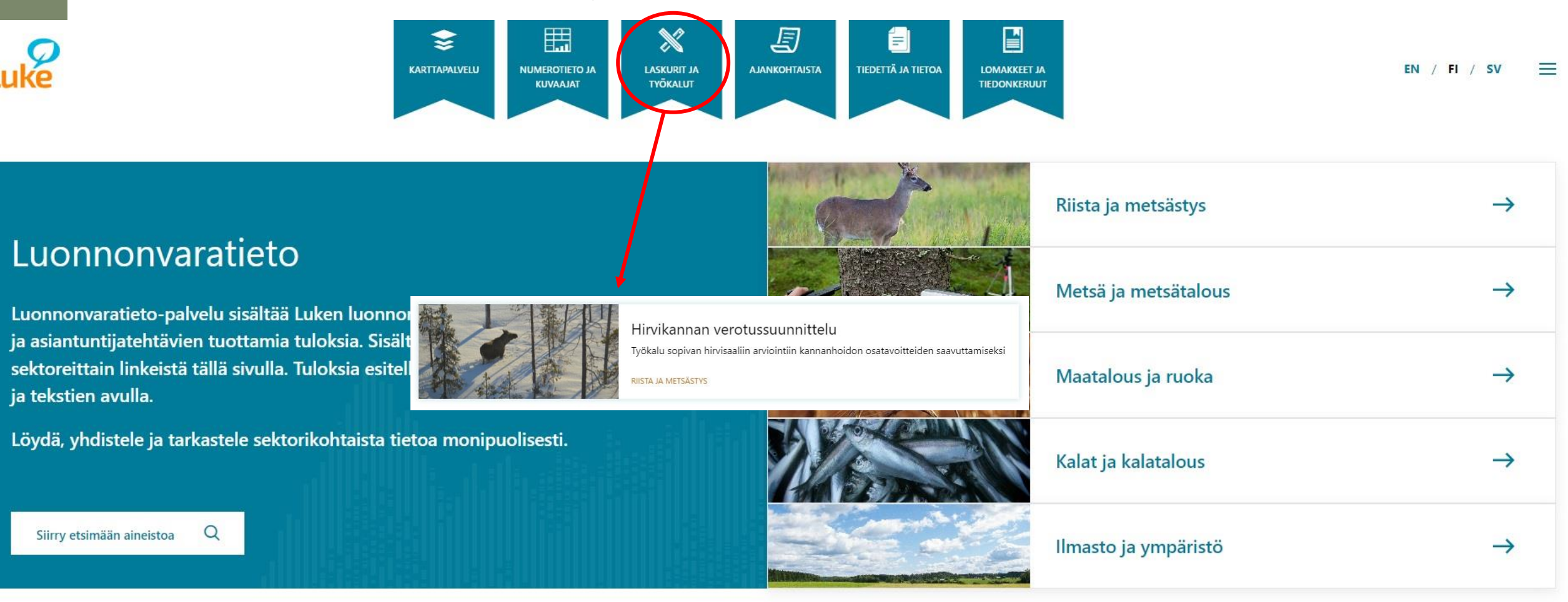

**VEROTUSSUUNNITTELUN TYÖKALU**

**Laner** 

**BEER** 

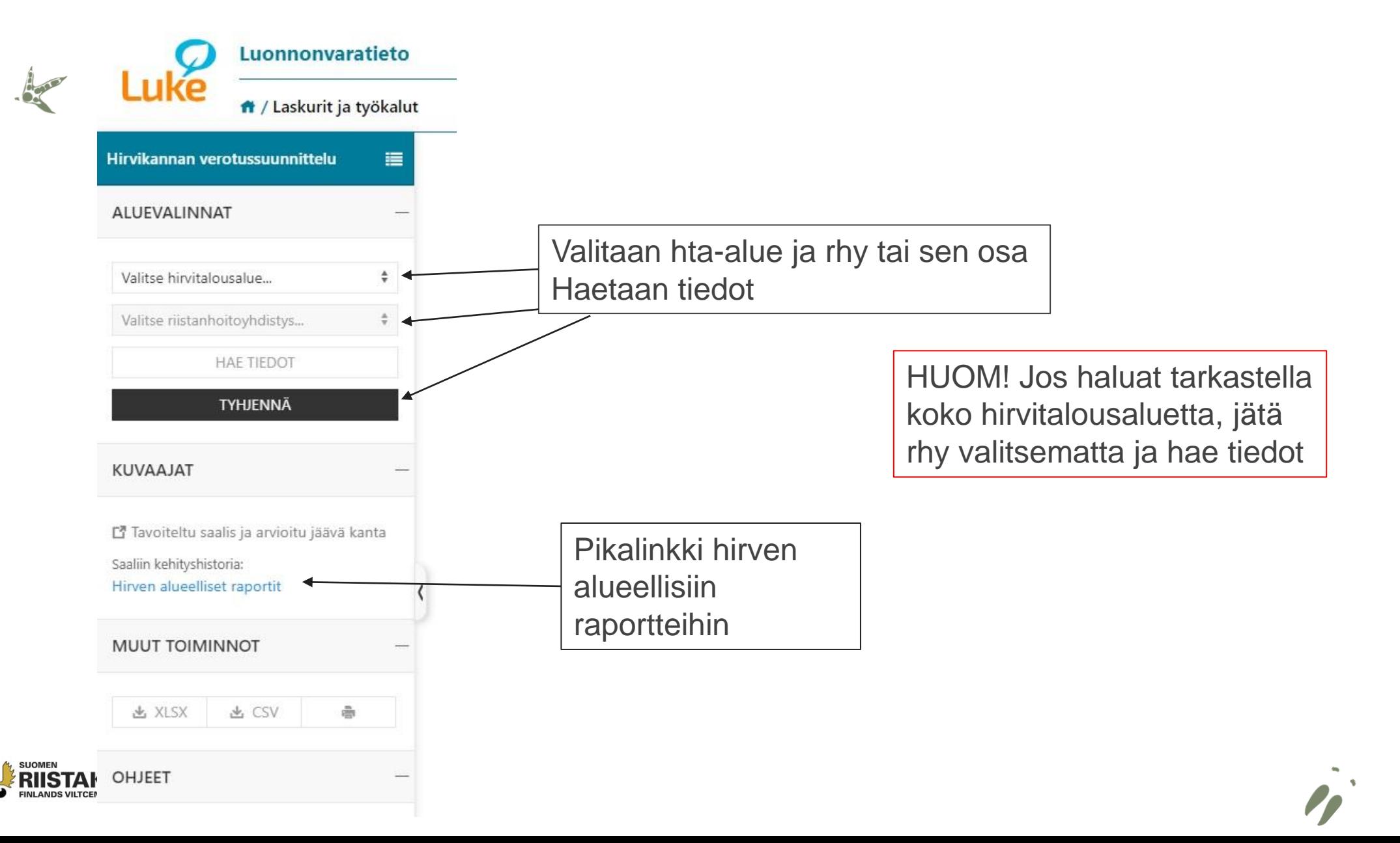

# **LÄHTÖTIEDOT**

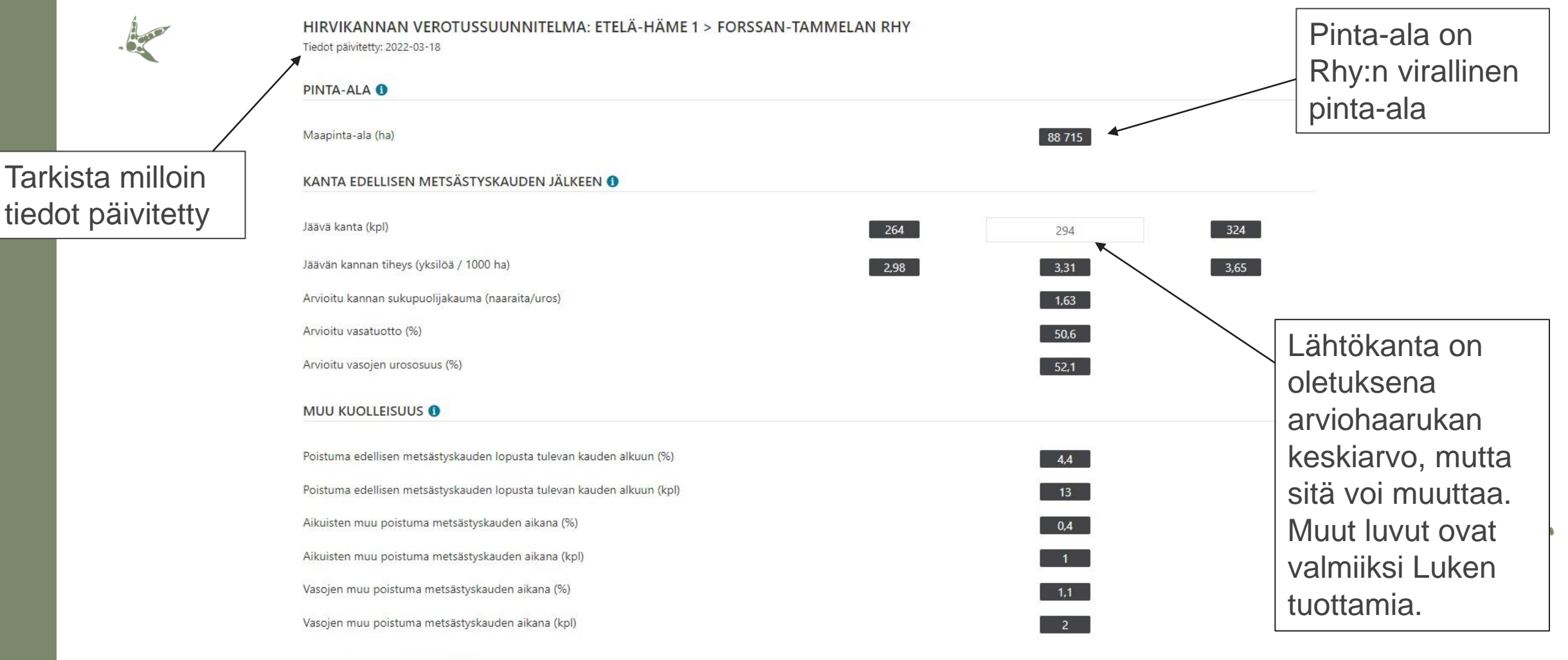

METSÄSTETTÄVÄ KANTA O

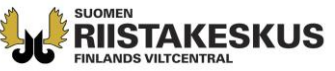

K

Metsästettävän kannan aikuiset urokset (kpl)

107

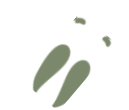

## **MUU KUOLLEISUUS**

#### Muu kuolleisuus

 $\frac{1}{2}$ 

**COLLECTED** 

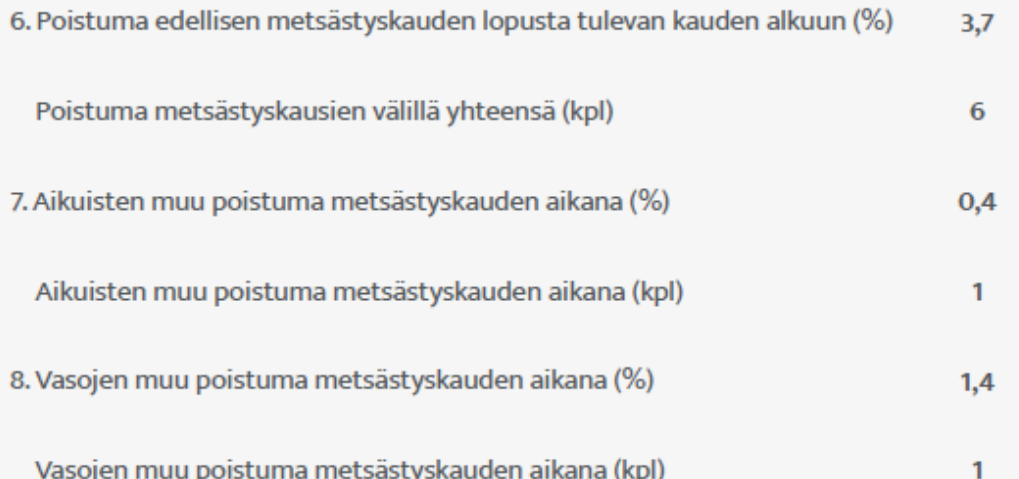

Muu kuolleisuus sisältää arvioidun suurpetojen aiheuttaman poistuman ja liikennekolarit.

Arvioitu vasatuotto on ennen metsästyksenalkua, joten siinä näkyy kesäajan vasahävikki.

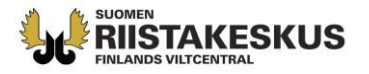

## **TAVOITTEIDEN ASETTAMINEN**

#### METSÄSTETTÄVÄ KANTA

 $\frac{1}{2}$ 

**BEER** 

Metsästettävän kannan aikuiset urokset (kpl)

Metsästettävän kannan aikuiset naaraat (kpl)

Metsästettävän kannan vasat (kpl)

#### VUODEN OSATAVOITTEET JÄÄVÄLLE KANNALLE 1

Tavoiteltu jäävän kannan tiheys (yksilöä / 1000 ha) Tavoiteltu jäävän kannan sukupuolijakauma (naaraita / uros) Tavoiteltu jäävän kannan vasaosuus (vasojen osuus kaikista, %) Tavoitteen mukainen jäävä kanta yhteensä (kpl) Tavoitteen mukainen aikuisten urosten määrä jäävässä kannassa (kpl) Tavoitteen mukainen aikuisten naaraiden määrä jäävässä kannassa (kpl) Tavoitteen mukainen vasojen määrä jäävässä kannassa (kpl)

#### SOPIVA SAALIS OSATAVOITTEIDEN SAAVUTTAMISEKSI

Saaliissa aikuisia uroksia (kpl) Urosten osuus aikuisista (%) Saaliissa aikuisia naaraita (kpl) Saaliissa vasoja (kpl)

Vasojen osuus saaliissa (%)

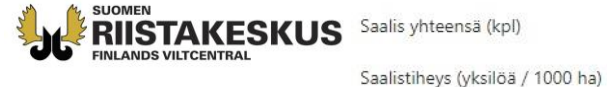

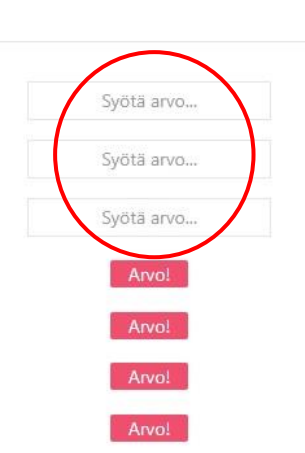

 $107$ 

 $174$ 

142

Tavoitteiksi laitetaan tavoiteltavat / sovitut arvot. Jos laskuri ei anna laskentatulosta, pitää tavoitteita muuttaa.

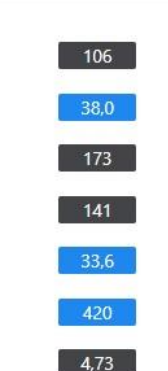

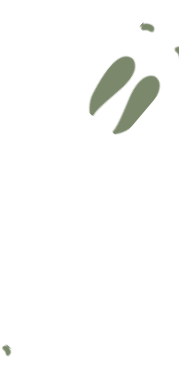

### **SOPIVA SAALIS**

Sopiva saalis osatavoitteiden saavuttamiseksi 15. Saaliissa vasoja (kpl) 56 Vasojen osuus kokonaissaaliista (%) 58,6 16. Saaliissa aikuisia uroksia (kpl) 20 Urosten osuus kokonaissaaliista (%) 50,7 17. Saaliissa aikuisia naaraita (kpl) 19 18. Saalis yhteensä (kpl) 95 Saalistiheys (hirveä / 1000 ha) 1,90

Tavoitteen mukainen saaliin jakautuminen

Saalisrakenteet näkyvät prosenttiosuuksin

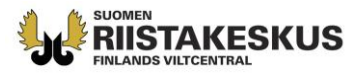

**CALLES** 

**COLLECTION** 

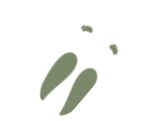

# **JÄÄVÄN KANNAN RAKENNE**

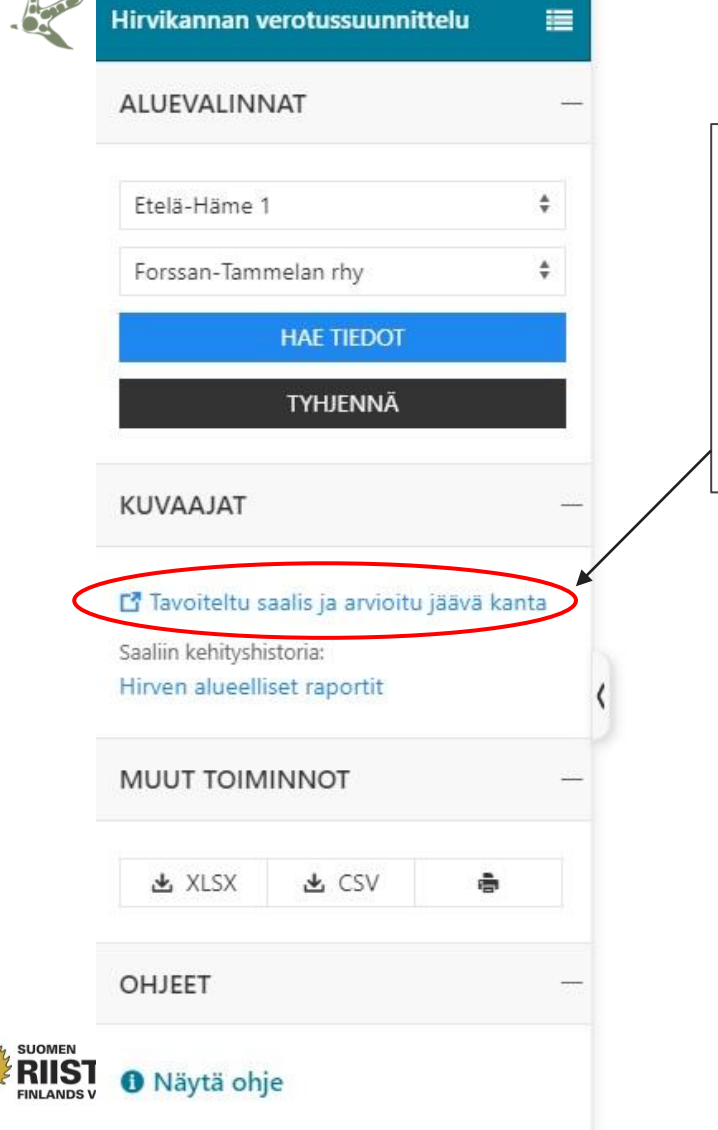

**Agent** 

**BEER** 

Linkistä löytyy kuvaaja, joka näyttää saaliin ja jäävän kannan osuudet metsästettävästä kannasta.

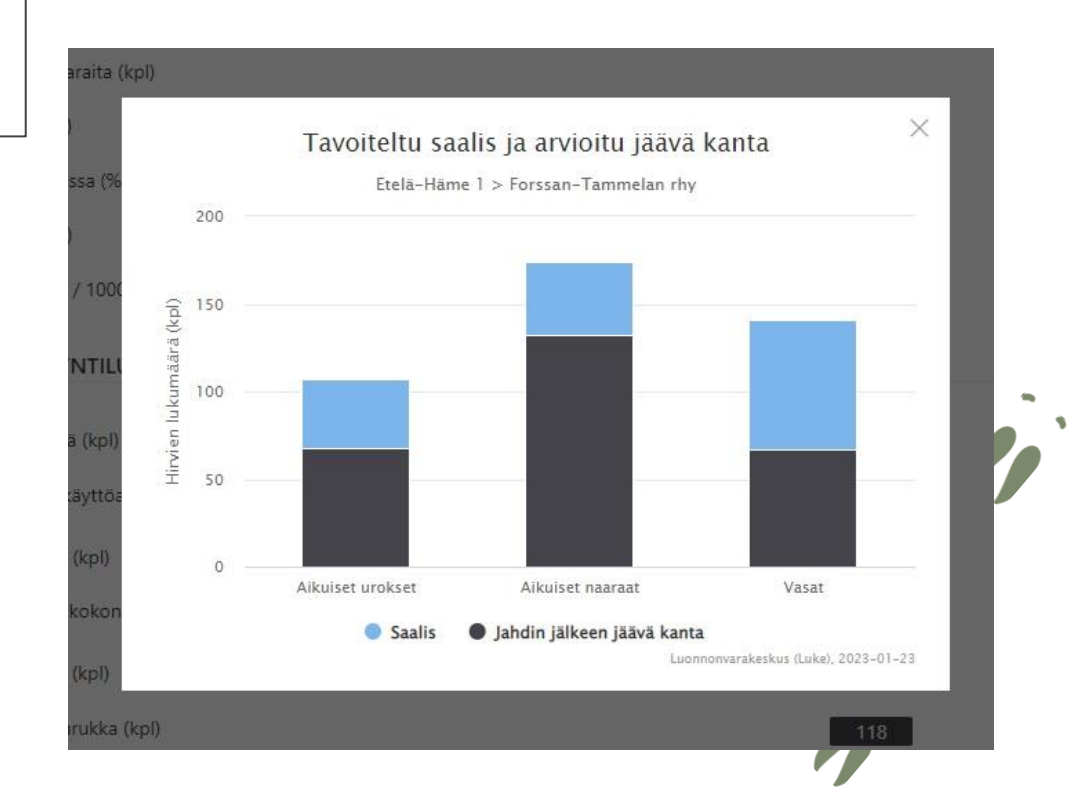

## **SAALIS- JA LUPAHAARUKAT**

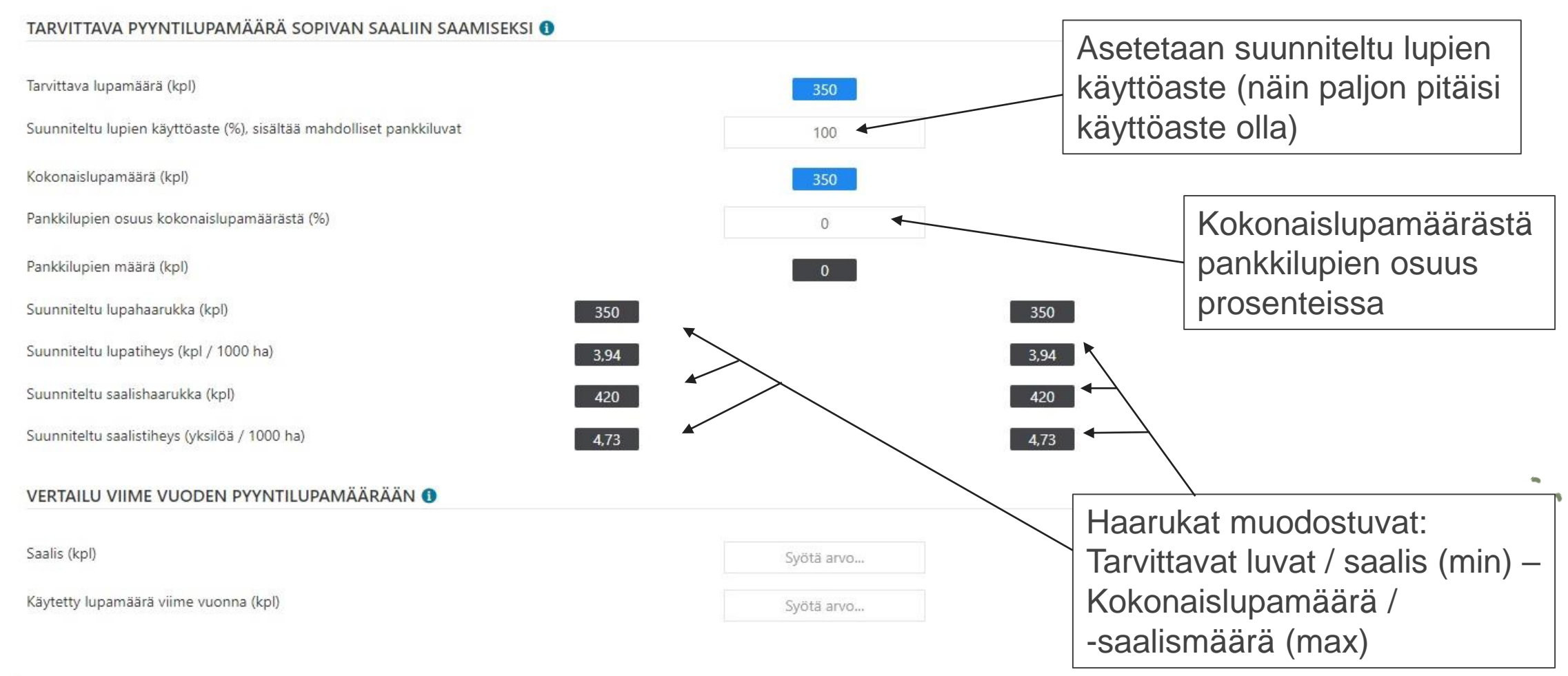

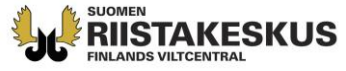

 $\frac{1}{2}$ 

K

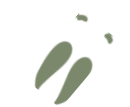

## **TALLENNUS JA TULOSTUS**

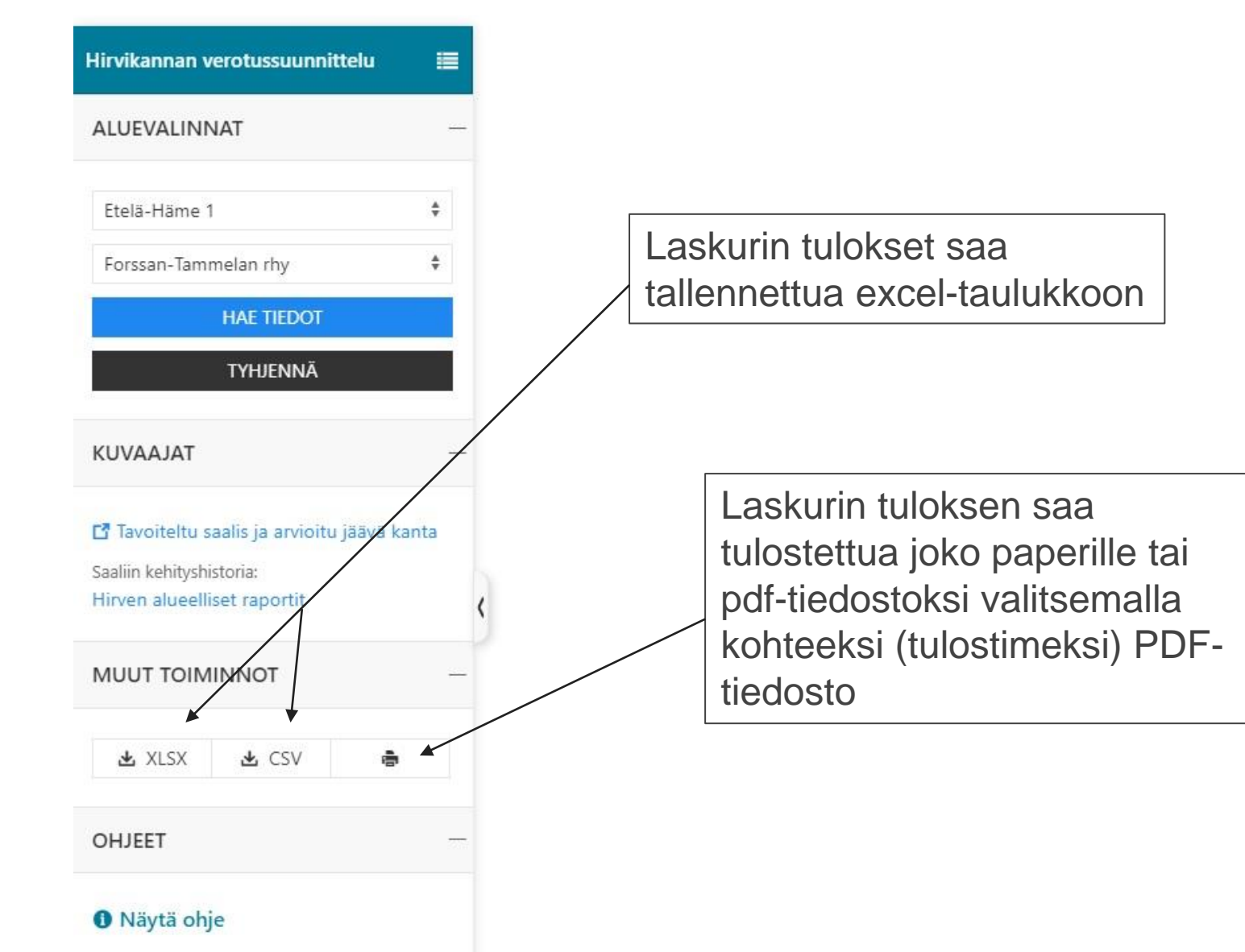

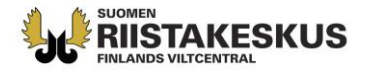

 $\frac{1}{2}$ 

**CENT**